### **Economia**

# Caixa lança consulta a extrato antigo do FGTS

Novidade permite que o trabalhador consulte lançamentos dos últimos 25 anos pela internet e receba informações da conta pelo celular

s trabalhadores brasileiros vão ter uma nova ferramenta para consultar o extrato do Fundo de Garantia do Tempo de Serviço (FGTS).

A Caixa Econômica Federal lançou uma nova opção que permite consultar, pela internet, o extrato dos lançamentos dos últimos 25 anos, ocorridos após a centralização das contas do Fundo na Caixa, ou seja, desde o início dos anos 1990.

#### Beatriz Seixas

**Extrato** 

www.fgts.gov.br.

De acordo com o gerente nacional do FGTS da Caixa, Henrique José Santana, esse novo serviço faz parte do conjunto de medidas, que estão sendo disponibilizadas pela instituição financeira, com uso simplificado e efetivo dos canais eletrônicos, tais como internet e celular.

Antes, o trabalhador podia obter, pela internet, apenas os últimos seis registros. O serviço eletrônico

"Extrato Completo" já está disponível nos endereços: www.caixa.gov.br e www.fgts.gov.br.

como atualização de endereço, extrato por e-mail e serviços no celular.

#### **CELULAR**

Ele acrescenta que o objetivo é favorecer a atuação do trabalhador no acompanhamento e na fiscalização de sua própria conta do Fundo de Garantia.

"Estimamos que deverão ocorrer mais de 2 milhões de acessos ao novo serviço até o final 2013", afirma.

Para ter acesso ao serviço, o trabalhador deverá cadastrar senha para acessos às informações, informando seu PIS e aceitando o "Termo de Cadastramento".

Além do "extrato completo", o internauta encontrará os serviços

O gerente da superintendência de Infraestrutura e Serviços de Transporte Ferroviário de Cargas (Sufer), órgão da ANTT, Fernando Formiga, afirmou que não há um prazo definido para uma decisão final da agência sobre o destino da ferrovia.

Quem preferir terá a chance ainda de realizar a consulta pelo celular. Ao optar pelo serviço de mensagens no telefone móvel, o trabalhador recebe, gratuitamente, informações da conta vinculada ao FGTS, como o valor do depósito mensal feito pelo empregador, o saldo atualizado com juros e correções monetárias, a liberação de saque e outras movimentações realizadas na conta.

São enviadas duas mensagens por mês: uma referente ao recolhimento regular e outra referente ao crédito de Juros e Atualização Monetária (JAM).

> O SERVIÇO ELETRÔNICO "Extrato Completo", para consulta do FGTS, já está disponível nos endereços eletrônicos: www.caixa.gov.br e

Segundo a Caixa Econômica, a adesão a esse serviço inibe a geração de extrato bimestral do FGTS, contribuindo para a preservação do meio ambiente e redução do

> **Servico** > O SERVIÇO EXTRATO pode ser acessado mediante informação do NIS

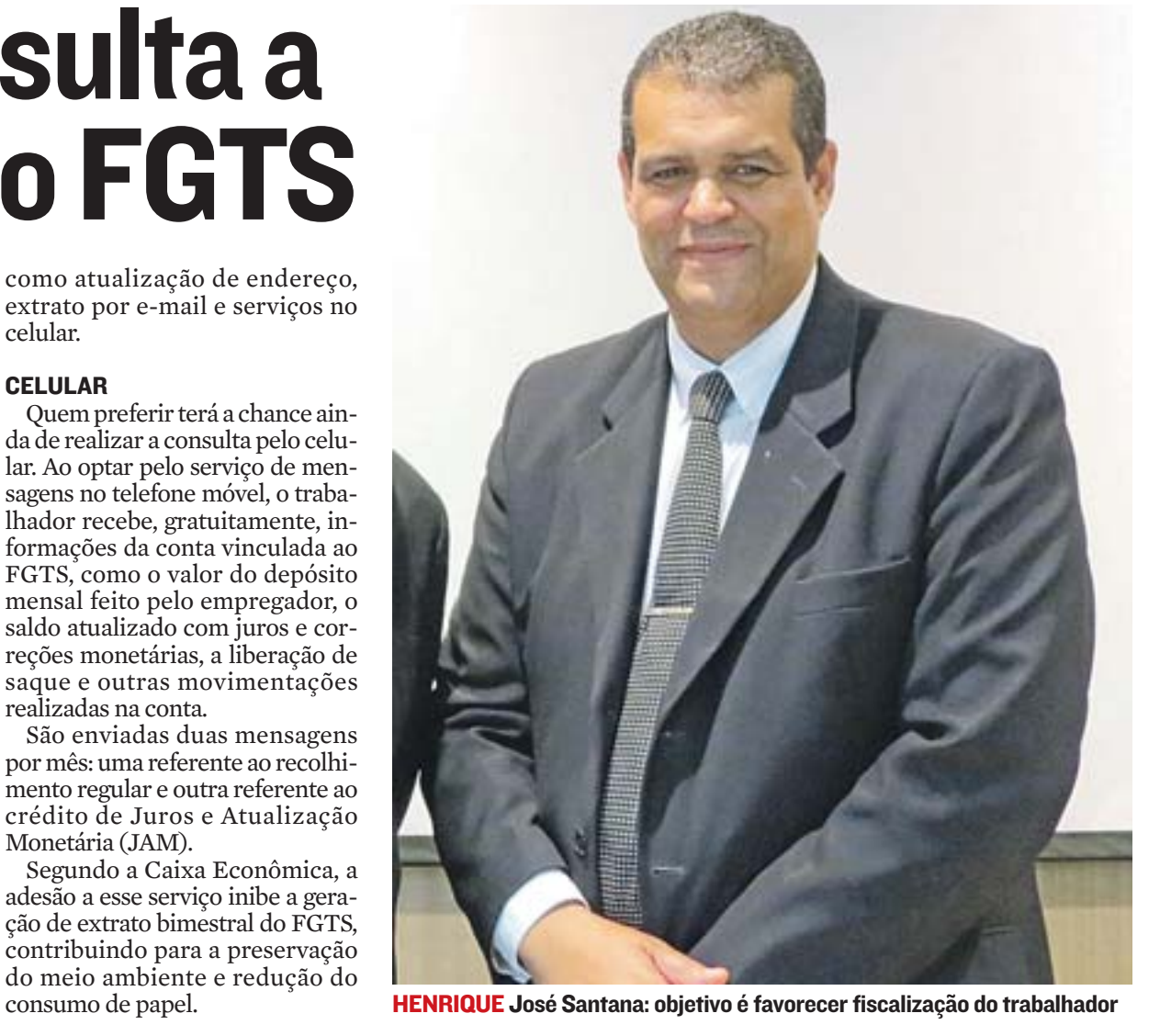

## Moradores querem manter ferrovia no Sul

**Cadastro** 

O discurso de moradores e empresários da região Sul do Estado é um só: manter a ferrovia Leopoldina em funcionamento, ameaçada de extinção após a conclusão da nova Ferrovia EF-118, que ligará Vitória ao Rio de Janeiro.

A ferrovia Leopoldina, que liga Vitória a Campos dos Goytacazes, passando por Cachoeiro de Itapemirim, foi tema de uma reunião

participativa, promovida pela Agência Nacional de Transportes Terrestres (ANTT) na tarde de ontem, na capital.

Na reunião, empresários, políticos e sociedade civil das regiões cortadas pela ferrovia apresentaram propostas e debateram alternativas para o aproveitamento da estrada de ferro. Todos foram unânimes ao afirmar que a extinção da via acarretará em um grande prejuízo para o comércio, indústria e população em geral.

"O fim da ferrovia Leopoldina é muito prejudicial para todos. Te-

**10 DIAS SEM JUROS NO CHEQUE CONFIANÇA,** O CHEQUE ESPECIAL DO BANESTES.

nho um restaurante que se sustenta praticamente pelo turismo do Trem das Montanhas. Atendo mais de 100 pessoas nos fins de semana. Se a linha for desativada,

muita gente perderá seus empregos", afirmou o empresário de Araguaia, distrito de Marechal Floriano, Cesar Tadeu Ronchi Junior.

A estrada de ferro Leopoldina foi inaugurada em 1871. Atualmente, ela pertence à privatizada Ferrovia Centro Atlântica (FCA), que já informou ao governo que pretende abrir mão da concessão.

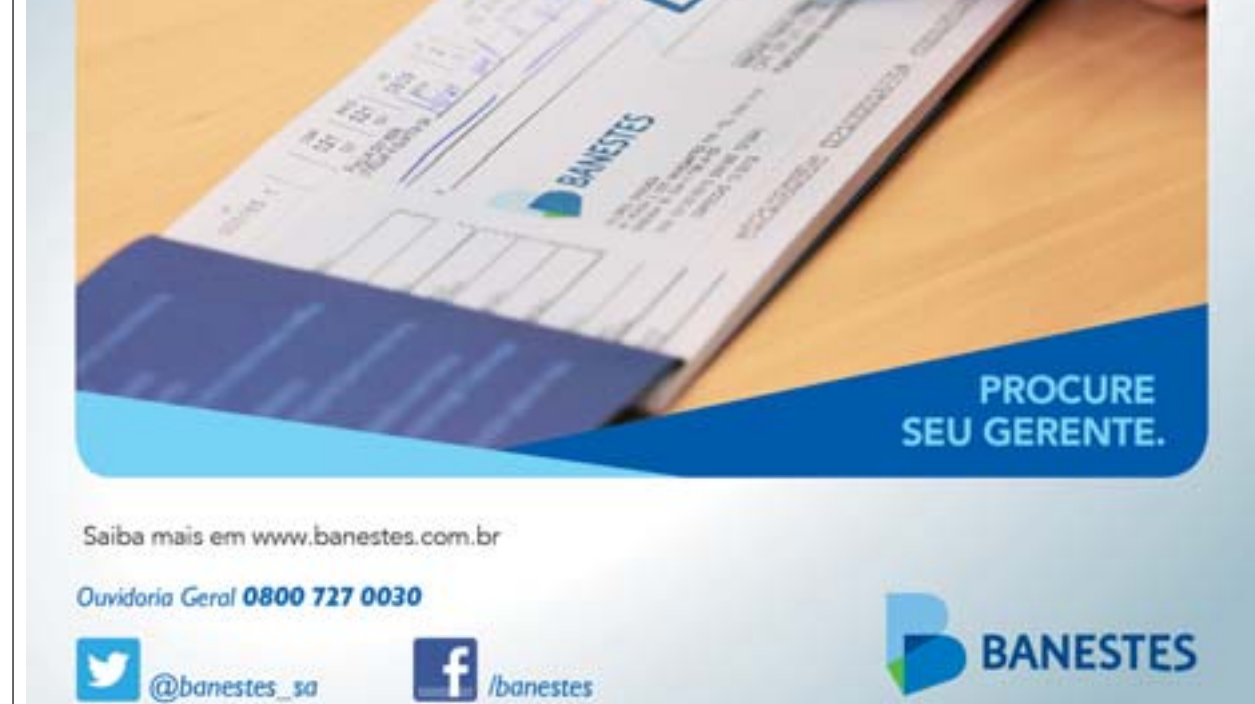

**FERROVIA foi inaugurada em 1871** 

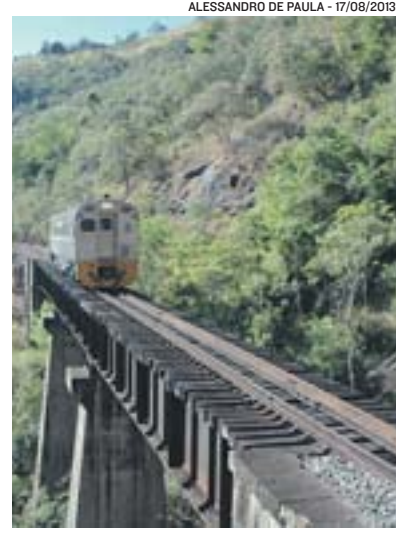

COMO CONSULTAR

> PARA TER ACESSOàs informações, o trabalhador deve cadastrar senha informando seu PIS e, em seguida, aceitar o "Termo de Cadastramento"

que consta no site.

> ALÉM DO "EXTRATO COMPLETO", o internauta que utilizar essa ferramenta também encontra os serviços como atualização de endereço, extrato por e-mail e serviços no

celular.

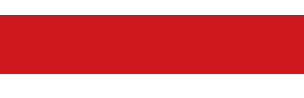

(PIS/PASEP) e da Senha Internet, cadastrada pelo trabalhador que

tem a senha Cidadão.

> NESTE SERVIÇOé apresentado detalhamento dos dados cadastrais e os lançamentos realizados na sua conta vinculada nos últimos 2 meses.

Fonte: Caixa Econômica Federal